# МИНИСТЕРСТВО ОБРАЗОВАНИЯ И НАУКИ РОССИЙСКОЙ ФЕДЕРАЦИИ МИНИСТЕРСТВО ОБРАЗОВАНИЯ И НАУКИ РЕСПУБЛИКИ ТАДЖИКИСТАН МЕЖГОСУДАРСТВЕННОЕ ОБРАЗОВАТЕЛЬНОЕ УЧРЕЖДЕНИЕ ВЫСШЕГО **ОБРАЗОВАНИЯ**

«РОССИЙСКО-ТАДЖИКСКИЙ (СЛАВЯНСКИЙ) УНИВЕРСИТЕТ»

«Утверждено» на заседании кафедры Математики и физики пр. №3 от 27 октября 2023 г.

Гулбоев Б.Дж. Лин

#### МЕТОДИЧЕСКИЕ РЕКОМЕНДАЦИИ ПО ОФОРМЛЕНИЮ И ЗАЩИТЕ КУРСОВЫХ РАБОТ

(для студентов 2,3-их курсов по направлениям «Математика» и «Физика»)

Душанбе - 2023г.

Методические рекомендации разработаны методической комиссией кафедры математики и физики.

Настоящие методические рекомендации устанавливают общие правила подготовки, оформления и защиты курсовых работ в соответствии с нормативными документами Министерства образования и науки Российской Федерации Федеральным законом от 29 декабря 2012 г. № 273-ФЗ «Об образовании в Российской Федерации» и Законом Республики Таджикистан №1004 от 27.07.2013г «Об образовании»; приказом Минобрнауки №1383 от 27.11.2015г. «Об утверждении Положения о практиках, обучающихся, осваивающих основные профессиональные образовательные программы высшего образования» Уставом МОУ ВО «Российско-Таджикский (Славянский) университет», положением о курсовой работе (протокол №4 от 30.12.2015г.) МОУ ВО РТСУ.

### Общие положения

 Курсовая работа является одним из видов учебной и научноисследовательской работы студента и представляет собой исследования, проводимые студентами самостоятельно под руководством научного руководителя по определенным темам.

 Целью выполнения курсовой работы является формирование навыков самостоятельной научно-исследовательской и практической деятельности, грамотного оформления полученных результатов, умения представить результаты своей работы в виде научного доклада и защитить их в последующей дискуссии.

3адачами выполнения курсовых работ являются:

-систематизация, закрепление, углубление и расширение приобретенных студентом знаний, умений, навыков по учебным дисциплинам профессиональной подготовки;

-овладение методами научных исследований;

-подготовка к написанию выпускной квалификационной работы (материалы курсовых работ могут быть частью, отдельной главой выпускной работы).

Кроме того, задачами выполнения курсовых работ являются приобретение и развитие способностей к проектной деятельности в профессиональной сфере на основе системного подхода, умений строить и использовать модели для описания и прогнозирования различных явлений, осуществлять их качественный и

количественный анализ.

В соответствии с учебными планами по направления подготовки 01.03.01 Математика студенты выполняют курсовые работы на втором и третьем курсах обучения. Полные названия курсовых работ вносятся в зачетные книжки студентов (с указанием оценки).

Согласно сводной номенклатуре дел курсовые работы учитываются и хранятся на выпускающих кафедрах в течение двух лет. По истечении указанного срока все курсовые работы, не представляющие учебно-методической ценности, списываются по акту и уничтожаются.

## **Выбор темы курсовой работы**

Кафедра ежегодно разрабатывает список тем курсовых работ для каждой группы с указанием научных руководителей по каждой теме. Тематика курсовых работ доводится до сведения студентов.

Студентам предоставляется право свободного выбора темы из предложенного списка курсовых работ. Изменение темы курсовой работы допускается по согласованию с научным руководителем и заведующим кафедрой.

Темы курсовых работ и научные руководители утверждаются на заседании кафедры заведующим кафедрой. Руководителем курсовой работы может быть назначен приглашенный специалист, выполняющий соответствующие обязанности на условиях почасовой оплаты.

#### **Научное руководство и консультирование**

Непосредственное руководство курсовой работой студента осуществляет *научный руководитель.*

Для руководства отдельными разделами курсовой работы в тех случаях, когда тематика работ носит межкафедральный или междисциплинарный характер, могут назначаться *консультанты.*

Научными руководителями курсовых работ должны быть преимущественно профессора и доценты, работающие в области математики, Российско Таджикского Славянского университета штатные или работающие на условиях совместительства, имеющие ученую степень доктора или кандидата наук. Для научного руководства или консультирования могут привлекаться специалисты, не работающие в РТСУ.

Научный руководитель курсовой работы обязан:

- сформулировать задание для курсовой работы по выбранной теме;
- помочь студенту в разработке плана ее выполнения;
- оказать помощь в выборе методики проведения исследования;
- консультировать при подборе источников литературы и фактического материала;
- осуществлять систематический контроль выполнения курсовой работы в соответствии с разработанным планом;
- оценивать качество выполнения курсовой работы.

Руководство курсовыми работами включается в учебную нагрузку и рассчитывается в соответствии с действующими нормативами.

# **Оформление курсовых работ**

Курсовая работа предоставляется на кафедру распечатанной на бумаге формата А4 за 5 рабочих дней до даты защиты. Подготовленная курсовая работа подшивается в папку.

Компоненты курсовой работы подшиваются в следующем порядке

- 1. Титульный лист (см. приложение 1).
- 2. Содержание.
- 3. Введение.
- 4. Основная часть курсовой работы.
- 5. Заключение.
- 6. Список литературы.
- 7. Приложения по порядку.

Текст курсовой работы набирается полуторным интервалом, шрифт - Times New Roman №14, отступ красной строки 1,25 см, выравнивание по ширине. Размеры полей:

левое - 30 мм;

правое - 20 мм;

- верхнее - 20 мм;

- нижнее - 20 мм.

Объем основного текста должен составлять не менее 15 и не более 30 машинописных страниц.

Переносы в словах проставляются только в автоматическом режиме. В конце предложения после многоточия и сокращений вида т.д., т.п., дополнительной точки не ставится. Союз «то есть» сокращается «т.е.», в отличие от союза «так как», который не сокращается. Дополнительные отступы между абзацами не допустимы.

Нумерация страниц должна быть сквозной. Первой страницей считается титульный лист, второй - содержание. Номера страниц проставляются арабскими цифрами в центре нижней части страницы. На титульном листе номер страницы не ставится.

Каждый раздел курсовой работы должен начинаться с новой страницы. Не допускается помещать номер и название раздела на отдельную страницу перед соответствующим разделом. Подразделы не должны начинаться с новой страницы.

Содержание и заголовки

Текст основной части курсовой работы делят на разделы, подразделы и при необходимости на пункты.

Разделы, подразделы должны иметь заголовки. Пункты, как правило, заголовков не имеют. Заголовки должны четко и кратко отражать содержание разделов, подразделов. Заголовки структурных элементов курсовой работы (разделов, подразделов) необходимо располагать по левому краю с первой прописной буквы без точки в конце.

Размер шрифта заголовка должен совпадать с размером шрифта основного текста.

Все заголовки выделяют жирным шрифтом, подчеркивать заголовки не следует. Расстояние между заголовком и текстом должно быть равно одному интервалу. Если заголовок состоит из двух предложений, их разделяют точкой. Переносы слов в заголовках не допускаются.

Разделы основной части курсовой работы должны иметь порядковую нумерацию. Например, Глава I,II или же 1,2,3 и т.д.

Номер подраздела или пункта включает номер раздела и порядковый номер подраздела или пункта, разделенные точкой. Например, 1.1, 1.2, 1.3 и т.д.

Заголовки в основной части курсовой работы без нумерации не допустимы. Не

допускается использовать подразделы и пункты более, чем третьего уровня подчиненности.

Заголовки разделов «Содержание», «Введение», «Заключение» и «Список литературы» не нумеруются. Приложения располагаются в курсовой работе после списка литературы.

# Содержание

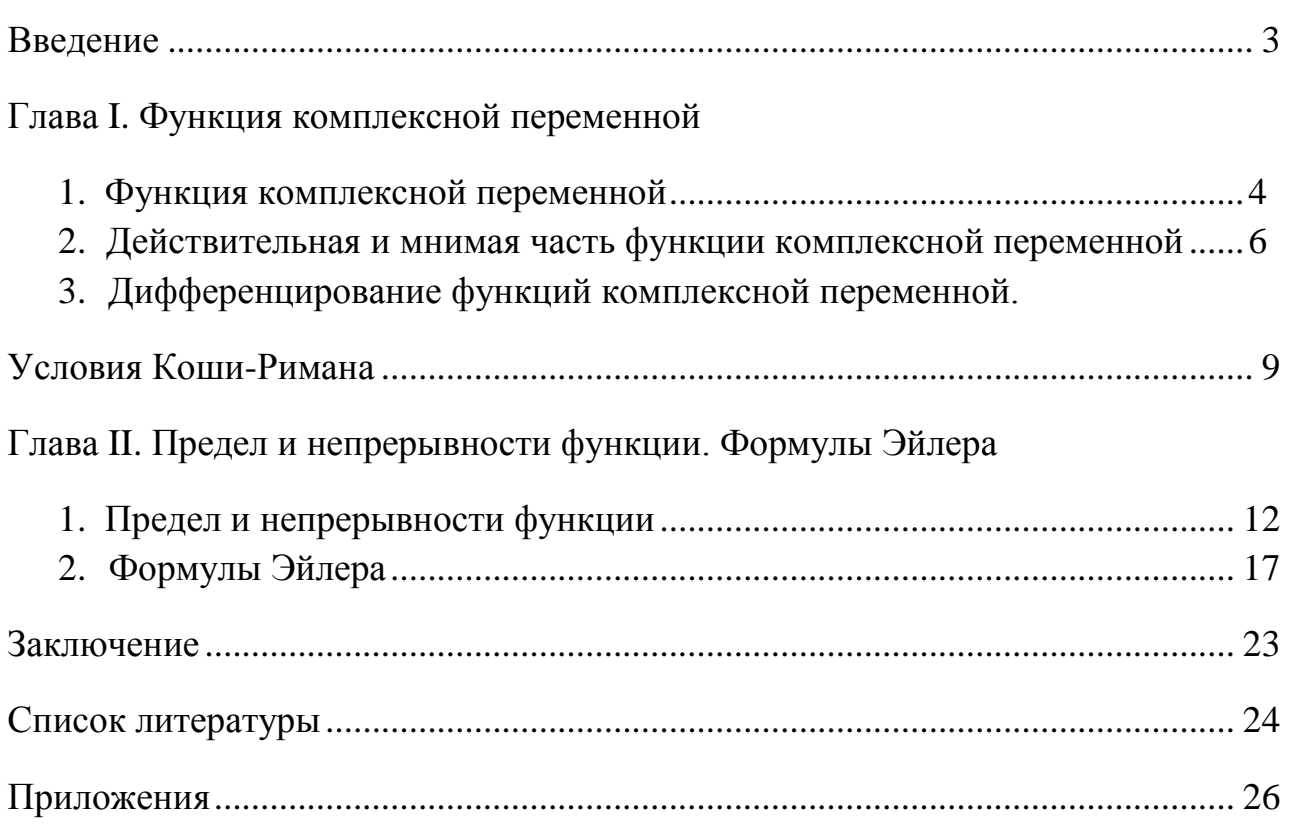

#### **Правила написания буквенных аббревиатур**

В тексте курсовой работы, кроме общепринятых буквенных аббревиатур, могут быть использованы вводимые лично авторами буквенные аббревиатуры, сокращенно обозначающие какие-либо понятия из соответствующих областей знания. При этом первое упоминание таких аббревиатур указывается в круглых скобках после полного наименования, в дальнейшем они употребляются в тексте без расшифровки.

### **Правила написания формул, символов**

Формулы располагают отдельными строками в центре страницы или внутри текстовых строк. В тексте рекомендуется помещать формулы короткие, простые, не имеющие самостоятельного значения и не пронумерованные. Наиболее важные формулы, а также длинные и громоздкие формулы, содержащие знаки суммирования, произведения, дифференцирования, интегрирования, располагают на отдельных строках. Для экономии места несколько коротких однотипных формул, выделенных из текста, можно помещать на одной строке, а не одну под другой.

Нумеровать следует формулы, на которые имеются ссылки в работе. Порядковые номера формул обозначают арабскими цифрами в круглых скобках у правого края страницы.

Формулы оформляются латинскими буквами. Латинские буквы в составе формул оформляются курсивом. Все виды скобок, цифры, знаки математических операций, символы V, 3, ^, 0 и т.п. - обычным шрифтом.

Названия математических функций, операций и т.п. печатаются обычным шрифтом, например, max, lim.

Выносные математические формулы выравниваются, как правило, по центру либо по левому краю.

Если несколько формул идут подряд, они разделяются знаками препинания (, или ;).

В системах уравнений знак препинания ставится после каждой строчки (кроме последней). После последней строки знак препинания ставится в зависимости от контекста и (в этом случае) относится ко всей формуле.

При необходимости поставить перенос в формулах, ставят его (перечислено в порядке убывания предпочтения) по знакам соотношения (=, <, >), по знакам сложения и вычитания (+, -), по знаку умножения (х).

При переносе математических формул, употребленных внутри текста, знак математической операции, на которой происходит разбивка формулы, переносится во вторую строчку и не оставляется в первой. При переносе строчных формул знак указывается в верхней части формулы, на нижнюю часть не переносится.

В качестве знака умножения может использоваться «•», однако при переносе формул, в векторном произведении используется только «X».

Тире после формулы помещается в начале следующей строки. Следите за размером скобок в математических выражениях.

*Пример оформления формулы*

$$
\int_{a}^{b} f(x) d(x) = \prod_{\substack{\text{mu} \times \text{m} \times \text{m} \\ (n^{\wedge}m) i = 1}} \prod_{i=1}^{n} \sum_{j=1}^{n} f(t_i)^{\wedge} x_i
$$
 (1)

Правила оформления таблиц

Таблицы применяют для лучшей наглядности и удобства сравнения показателей.

Наименование таблицы, при его наличии, должно отражать её содержание, быть точным, кратким. Номер таблицы помещают над таблицей справа без абзацного отступа. Наименование таблицы помещают над таблицей по центру без абзацного отступа.

Таблицы, за исключением таблиц приложений, следует нумеровать арабскими цифрами сквозной нумерацией.

Допускается нумеровать таблицы в пределах раздела. В этом случае номер таблицы состоит из номера раздела и порядкового номера таблицы, разделенных точкой.

Таблицы каждого приложения обозначают отдельной нумерацией арабскими цифрами с добавлением перед цифрой обозначения приложения.

Если в тексте курсовой работы всего одна таблица, то её обозначают «Таблица 1» или «Таблица 1.1», если она приведена в приложении 1 курсовой

работы.

Таблицу необходимо располагать в курсовой работе после текста, в котором она упоминается впервые, или на следующей странице.

Таблица должна быть размещена в тексте курсовой работы таким образом, чтобы можно было читать её без поворота работы или с поворотом по часовой стрелке.

На все таблицы должны быть ссылки в курсовой работе. При ссылке следует писать слово «табл.» с указанием её номера. Например, данные сжатия изображений в формате TIFF (табл. 1).

Таблицу с большим количество строк допускается переносить на другую страницу. При переносе части таблицы на другую страницу слово «Таблица» и её номер указывают один раз справа над первой частью таблицы, над другими частями также справа печатают слово «Продолжение» и проставляют номер таблицы, например «Продолжение таблицы 1». При переносе таблицы на другую страницу заголовок помещают только один раз над её первой частью.

Если цифровые или иные данные в какой-либо строке не приводят, то в ней ставят прочерк.

Заголовки граф и строк таблицы следует печатать с прописной буквы в единственном числе, а подзаголовки граф - со строчной буквы, если они составляют одно предложение с заголовком, или с прописной буквы, если они имеют самостоятельное значение. В конце заголовков и подзаголовков таблицы точки не ставятся.

При оформлении таблицы не допускаются дополнительные отступы от текста сверху и снизу.

Размер шрифта подписи таблицы должен быть такого же размера, что и основной текст работы. Допускается применять в таблицах размер шрифта меньший, чем в тексте.

Правила оформления рисунков, графиков

Порядковый номер рисунка и его название проставляются под рисунком. Линии (0.5pt—2.5pt) и надписи на рисунке должны быть четкими. Надписи (в том числе подписи осей, делений, подписи рисунка) должны быть такого же размера, что и основной текст курсовой работы. Если на рисунке встречаются переменные из статьи, они должны быть по начертаниям и размерами максимально приближены к исходным. При оформлении рисунка не допускаются дополнительные отступы от текста сверху и снизу. На все рисунки должны быть ссылки в курсовой работе. При ссылке следует писать слово «рис.» с указанием его номера. Например, отпечаток пальца (рис. 1).

*Пример оформления таблицы и графика в следующем задании*

$$
\stackrel{9}{\mathbf{J}}\stackrel{\mathbf{a}}{10}\stackrel{\mathbf{r}}{10}^{\mathbf{N} \sin X}.
$$

В нашем примере  $a = 4$ ,  $b = 9$ ,  $n = 10$ ,  $f(x'') = x + 10$ 

Внимательно посмотрим на формулу прямоугольников

$$
\int f(x) dx \sim h \bullet \wedge f(x_{t-i} + 2) a^{-t}.
$$

Чтобы ее применить, нам нужно вычислить шаг h и значения функции  $f(x) = *10^{\frac{11}{6}}$ B TOЧКАХ  $(x_{f-1} + 2)$ , i = 1,2,3, -,10.

Вычислим шаг: h = ----- = — = 0,5.

Tak kak  $x_{t-1} = a + (i - 1) \cdot h$ ,  $i = 1, -1, 10$ , to

$$
\wedge \mathcal{Y}_{0j-i} \; + \; 2) \; - \; a \; + \; (i \; - \; 1) \; \bullet \; h \; + \; \wedge \; - \; a \; + \; (i \; - \; 0,5) \; \bullet \; h, \; i \; - \; 1, \; - \; , 10.
$$

Для  $i = 1$  имеем  $x - 2 = x_0 + 2 = a + (1 - 0.5) \cdot h = 4 + (1 - 0.5) \cdot 0.5 = 4.25$ .

Находим соответствующее значение функции

$$
f\left(x_{i-1} + \frac{h}{2}\right) = f\left(x_0 + \frac{h}{2}\right) = f(4.25) = \frac{(4.25)^2 \sin(4.25)}{10} \approx -1.616574
$$

Для  $i = 2$  имеем  $X_{j-1} + 2 = x_i + 2 = a + (i - 0.5) \cdot h = 4 + (2 - 0.5) \cdot 0.5 = 4.75$ . Находим соответствующее значение функции

$$
N_{2-1}+7)=N_{21}+2=/(4,75)=\sqrt[4,75]{2}^{\frac{4,75}{1}}\sqrt[3]{2}^{\frac{4,75}{1}}\times-2,254654
$$

и так продолжаем вычисления до i = 10.

| $A1$ and $A2$ are the subset of $A2$ and $A3$ are $A4$ and $A5$ are $A6$ and $A7$ are $A8$ and $A9$ are $A1$ and $A1$ are $A1$ and $A1$ a |             |             |             |             |             |
|----------------------------------------------------------------------------------------------------|-------------|-------------|-------------|-------------|-------------|
|                                                                                                    |             |             | 3           | 4           |             |
| $*_{i-1}$ +2                                                                                                    | 4,25        | 4,75        | 5,25        | 5,75        | 6,25        |
| $f(*_{i-l}+^h)$                                                                                                    | $-1,616574$ | $-2,254654$ | $-2,367438$ | $-1,680497$ | $-0.129606$ |

Лля улобства прелставим результаты в виле таблины

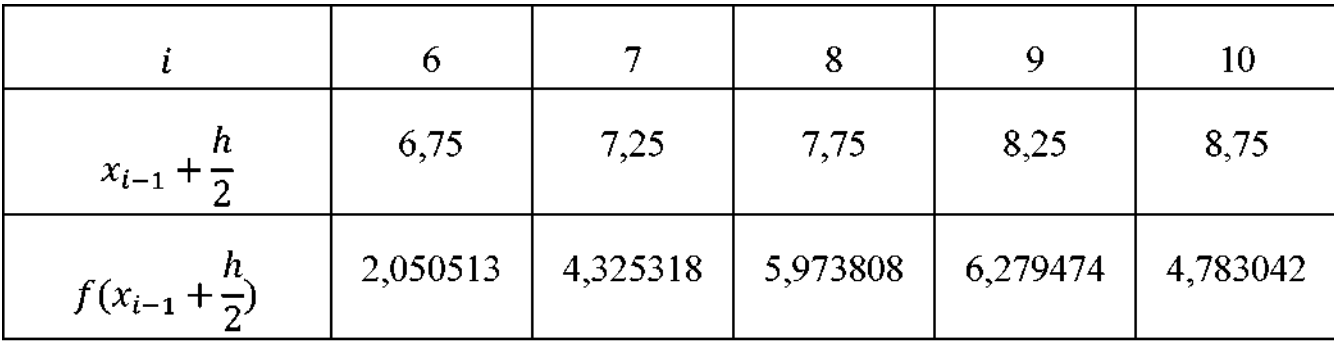

Подставляем полученные значения в формулу прямоугольников:

$$
\int_{4}^{9} \frac{x^2 \sin x}{10} dx \approx h \cdot \sum_{i=1}^{n} f(x_{i-1} + \frac{h}{2}) =
$$
  
\nN<sup>o</sup>)  $\frac{x^2 \sin x}{10}$  66.0497 66.0497 66.0497 66.0497 66.0497 66.0497 66.0497 66.0497 66.0497 66.0497 66.0497 66.0497 66.0497 66.0497 66.0497 66.0497 66.0497 66.0497 66.0497 66.0497 66.0497 66.0497 66.0497 66.0497 66.0497 66.0497 66.0497 66.0498 66.04997 66.0499 66.04999 66.04999 66.0

Значение исходного определенного интеграла можно вычислить по формуле Ньютона-Лейбница:

$$
\int_{4}^{9} \left[1^{\circ} \ln \frac{dx}{x} = \left(-1 \frac{x^2 \cos x + 1 \sin x + 1 \cos x}{x \cos x}\right)\right]_4 =
$$
  
=  $-\cos \frac{4}{5} - \sin 4 - \frac{1}{5} \cos 9 + \frac{1}{10} \sin 9 \approx 7.630083$ 

Первообразная -10  $x^2$  $\cos x +_1 x \sin x +_1 \cos \Lambda$ подынтегральной функции Как видите, точное значение определенного интеграла отличается от значения, полученного по методу прямоугольников для  $n = 10$ , менее чем на шесть сотых

долей единицы.

Графическая иллюстрация.

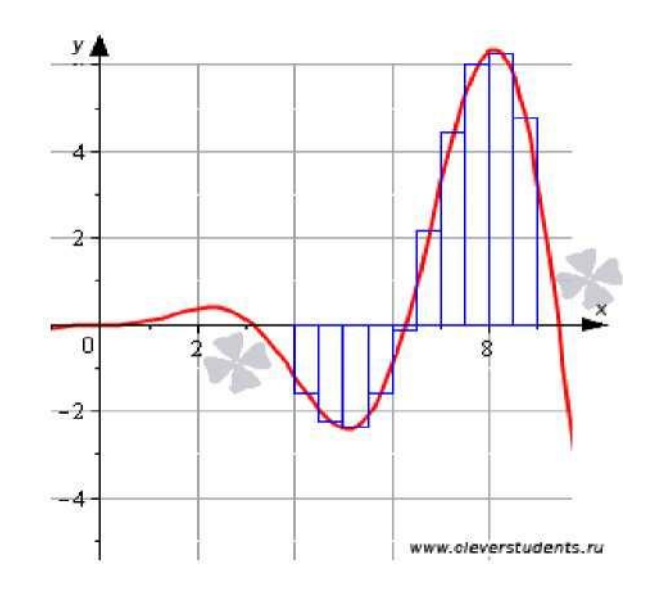

Правила оформления списков

В тексте курсовой работы могут быть приведены перечисления (списки). Содержащиеся в тексте перечисления нумеруются арабскими цифрами. Перечисления печатают с красной строки. При дальнейшей детализации перечислений необходимо учитывать соподчиненность нумерации и увеличение отступа от левого края. В конце каждого перечисления ставят точку с запятой, за исключением последнего, после которого ставится точка. Не допускается использовать списки более, чем третьего уровня подчиненности.

*Пример оформления списка*

1.

1.1.

1.1.1.

1.1.2.

1.1.

1.2.

1.2.1.

1.2.2.

# **Правила оформления списка литературы**

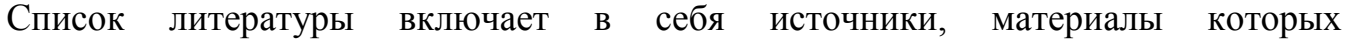

использовались при написании курсовой работы. Он состоит из таких литературных источников, как монографическая и учебная литература, периодическая литература (статьи из журналов и газет), законодательные и инструктивные материалы, статистические сборники и другие, отчетные и учетные материалы, Интернетресурсы. Все источники из списка литературы должны быть цитируемы в тексте курсовой работы. Порядок построения списка определяется автором курсовой работы и научным руководителем.

Как правило, используется алфавитный способ, при использовании которого фамилии авторов и заглавий произведений (если автор не указан) размещаются строго по алфавиту. В одном списке разные алфавиты не смешиваются, иностранные источники размещают в конце перечня всех материалов. Принцип расположения в алфавитном списке - «слово за словом», т.е. при совпадении первых слов - по алфавиту вторых и т.д., при нескольких работах одного автора - по алфавиту заглавий, при авторах-однофамильцах - по идентифицирующим признакам, при нескольких работах авторов, написанных им в соавторстве с другими - по алфавиту фамилий соавторов.

При использовании в работе материалов, заимствованных из литературных источников, цитировании различных авторов, необходимо делать соответствующие ссылки, а в конце работы помещать список литературы. Не только цитаты, но и произвольное изложение заимствованных из литературы принципиальных положений включаются в курсовую работу со ссылкой на источник.

При оформлении списка литературы указываются все реквизиты книги: фамилия и инициалы автора, название книги, место издания, название издательства и количество страниц. Для статей, опубликованных в периодической печати, следует указывать наименование издания, номер, год, а также занимаемые страницы.

Связь ссылок и списка литературы устанавливается по номеру источника в списке, заключенного в квадратные скобки. При отсылке к произведению, описание которого включено в список литературы, в тексте документа после упоминания о нем проставляют в квадратных скобках номер, под которым оно значится в списке литературы, и в необходимом случае, страницы, например: [18. Т. 6. С. 234]; два произведения [14; 17]; [3. С. 9; 5. С. 27].

*Пример оформления списка литературы*

### *Описание книги*

- 1. Арнольд В.И. Обыкновенные дифференциальныеуравнения /В.И. Арнольд. М.: МЦНМО, 2012. 341 с.
- 2. Демидович, Б.П. Сборник задач и упражнений по математическому анализу: учеб. пособие для вузов / Б.П. Демидович. - М.: АСТ: Астрель, 2007. - 558 с.

*Описание статьи из журнала, сборника научных трудов*

1. Фёдоров, В. Е. Нелокальная по времени задача для неоднородных эволюционных уравнений / В. Е. Фёдоров, Н. Д. Иванова, Ю. Ю. Фёдорова // Сиб. матем. журн. 2014. Т.55. № 4. С. 882-897.

# *Описание диссертации, автореферата диссертации*

1. Сидоров, И.П. Невыпуклые гиперповерхности с инъективным сферическим отображением: Дис. ... канд. физ.-мат. наук /И.П.Сидоров; Моск. гос. ун-т. - М., 2010. - 121 с.

# *Описание электронного ресурса*

1. Сжатие дискретной информации [Электрон. ресурс]. - ftp://ftp.cpsc. ucalgary.ca/pub/projects/compress.zip/

2. Шкарин Д. Практическая реализация алгоритма PPM: [Электрон. ресурс]. http:/sochi.net.ru/~maxime/doc/PracticalPPM.doc.gz.

# **Правила оформления приложений**

Приложение - заключительная часть работы, которая имеет дополнительное, обычно справочное значение, но является необходимой для более полного освещения темы. По содержанию приложения могут быть очень разнообразны: копии подлинных документов, выдержки из отчётных материалов, отдельные положения из инструкций и правил и т.д. По форме они могут представлять собой текст, таблицы, графики, карты.

В приложение не включается список литературы, справочные материалы и примечания, которые не являются приложениями к основному тексту. Приложения оформляются после основного текста курсовой работы.

Каждое приложение должно начинаться с новой страницы с указанием в правом верхнем углу слова «Приложение». При наличии в работе более одного приложения их следует пронумеровать. Нумерация страниц приложения начинается с первой страницы, должна быть сквозной, через все имеющиеся в работе приложения (если их несколько). Связь основного текста с приложениями осуществляется через ссылки, которые употребляются со словом «смотри», оно обычно сокращается и заключается вместе с шифром в круглые скобки по форме. Например, код программы (см. приложение 1). Отражение приложения в содержании работы делается в виде

самостоятельной рубрики с полным названием каждого приложения.

#### **Порядок проведения аттестации**

Аттестация по курсовым работам проводится в виде ее защиты на заседании комиссии, назначенной заведующим кафедрой. Допустима защита курсовой работы студентом в виде доклада на студенческой или иной научной конференции, а также на научном семинаре кафедры, на которой выполнялась работа. В этом случае оценка за курсовую работу определяется научным руководителем студента или заведующим кафедрой.

В состав комиссии должны входить не менее двух преподавателей кафедры. Как правило, защита проводится в присутствии руководителя курсовой работы. В отсутствие руководителя курсовой работы защита может быть проведена при условии предоставления им письменного отзыва на курсовую работу.

Состав комиссии, порядок ее работы определяются заведующим кафедрой, на которой выполнялась курсовая работа, и доводятся до сведения студентов, руководителей курсовых работ и членов комиссий не позднее, чем за 7 рабочих дней до даты защиты.

Курсовая работа должна быть представлена на профилирующую кафедру не позднее, чем за 5 рабочих дней до даты защиты.

Курсовая работа допускается к защите при условии законченного оформления и допуска научного руководителя. Студент, по неуважительной причине не предоставивший в установленный срок или не защитивший курсовую работу, считается имеющим академическую задолженность. В этом случае научный руководитель курсовой работы проставляет в экзаменационную ведомость оценку «не явка» или «неудовлетворительно». В случае наличия уважительных причин, подтвержденных документально, распоряжением по факультету студенту устанавливаются индивидуальный порядок и сроки выполнения и защиты курсовой работы.

Аттестация всех курсовых работ должна быть проведена до начала экзаменационной сессии.

Решение об оценке курсовой работы принимается членами комиссии по результатам анализа предъявленной курсовой работы, доклада студента и его ответов на вопросы.

Оценка за курсовую работу проставляется в ведомости и зачетной книжке за подписью руководителя работы.

Повторное представление после доработки курсовой работы, за которую была выставлена оценка «неудовлетворительно», допускается не ранее, чем через месяц после защиты. Повторная защита курсовых работ назначается не более двух раз.

# **Защита курсовой работы**

Защита курсовой работы проходит в виде доклада исполнителя об основных полученных результатах и последующей дискуссии. Время доклада не должно превышать 5-7 минут.

Примерное содержание доклада на защите:

- фамилия, имя, отчество исполнителя работы;
- название работы;
- фамилия, имя, отчество научного руководителя, его ученая степень и должность (с указанием кафедры);
- основные цели и актуальность работы;
- основные результаты, полученные в работе и выводы.

Приложения 1 Пример оформления титульного листа курсовой работы

**МИНИСТЕРСТВО ОБРАЗОВАНИЯ И НАУКИ РОССИЙСКОЙ ФЕДЕРАЦИИ МИНИСТЕРСТВО ОБРАЗОВАНИЯ И НАУКИ РЕСПУБЛИКИ ТАДЖИКИСТАН МЕЖГОСУДАРСТВЕННОЕ ОБРАЗОВАТЕЛЬНОЕ УЧРЕЖДЕНИЕ ВЫСШЕГО ОБРАЗОВАНИЯ** *«РОССИЙСКО-ТАДЖИКСКИЙ (СЛАВЯНСКИЙ) УНИВЕРСИТЕТ»*

> Естественнонаучный факультет Кафедра Математики и физики

# **КУРСОВАЯ РАБОТА**

по дисциплине: Математический анализ на тему: Примеры разложения функций в степенные ряды (формула Эйлера, формула Стирлинга)

> **Выполнил(а):** студент(ка) курса направления подготовки 01.03.01 «Математика» Ф.И.О.

### **Научный руководитель:**

ученая степень и звание  $Q$  И О

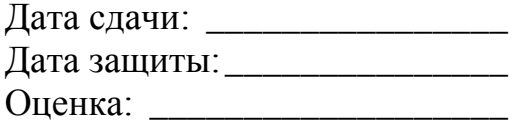

Душанбе - год